## ЛАБОРАТОРНАЯ РАБОТА

#### Тема: "Комбинированный тип данных - записи"

#### Цель работы

1. Получить навыки в организации ввода и вывода значений комбинированных типов ланных

2. Получить навыки программирования задач с использованием записей.

Краткие свеления из теории

#### 10.1. Объявление ланных типа записи

Комбинированный тип характеризует объекты, называемые записями. Синонимом понятия " комбинированный тип" является понятие "структурный тип". Запись (структура) - это сложная переменная с несколькими компонентами. При определении комбинированного типа задаются имя всей записи, имя и тип каждой компоненты. Описание комбинированного типа начинается со служебного слова RECORD и заканчивается словом END. Записи, как и другие данные, объявляются в разделе описаний и используются в разделе операторов.

Записи можно объявлять в разделе TYPE либо VAR.

Объявление записи в разделе VAR имеет следующий вид:

**VAR** 

 $\leq$ имя записи >: RECORD

 $\leq$ имя компоненты 1: тип $\geq$ ;

```
\leqимя компоненты 2: тип\geq:
```
 $<$ имя компоненты N: тип >

END;

Здесь служебное слово RECORD (запись) выполняет роль открывающей операторной скобки, END - закрывающей. Внутри операторных скобок описываются компоненты записи. Допускается вместо имени записи указывать список имен, т.е. имена записей, разделенные запятыми. Компоненты записи вместе с их описанием называются полями записи

Более универсальной формой объявления записи является описание с использованием раздела ТҮРЕ, которое имеет вид:

**TYPE** 

 $\leq$ имя типа $\geq$  = RECORD  $<$ имя компоненты 1 >: тип;  $<$  имя компоненты 2 >: тип;  $\ddotsc$  $<$ имя компоненты  $N \ge$ : тип END:

**VAR** 

< имя записи >: имя типа;

Пример. Дана ведомость списка студентов с их оценками (рис.1) Для представленной ведомости объявление записи в разделе переменных выглядит следующим образом: **VAR** 

vedom: RECORD

: integer:  $\mathbf{n}$  $f_{10}$ : string  $[15]$ : progr, fizika : integer

 $END<sup>1</sup>$ 

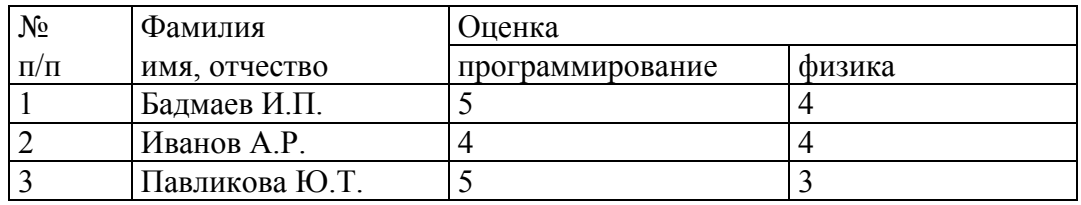

Рис.1. Ведомость успеваемости.

В данном примере фамилия имеет тип STRING, состоящий из 15 элементов, порядковый номер и оценки по предметам - тип INTEGER.

Длина записи Vedom равна 21 байту.

Объявление ведомости с использованием раздела типов имеет вид:

**TYPE** 

 $vedom = RECORD$ : integer:  $\mathbf n$ : string  $[15]$ ;  $fio$ progr, fizika : integer  $END;$ 

**VAR** 

 $v :$  vedom:

Здесь сначала введен тип с именем VEDOM, а затем указана переменная V, имеющая тип записи

Поле записи используется в программе так же, как обычная переменная. Таким образом, поле записи можно указывать как в левой части оператора присваивания, так и в выражениях. Над полем записи можно выполнять действия, допустимые для данных его типа. Если тип поля записи - INTEGER, то выполняются все операции, допустимые для нелых ланных.

#### 10.2. Доступ к полям записи

Доступ к полям записи производится с помощью селектора записи, имеющего следующий вил<sup>-</sup>

#### NAME  $Z$ . NAME  $P$ ,

где NAME Z - имя переменной комбинированного типа (всей записи);

**NAME P - имя поля.** 

В практическом программировании такая запись называется уточненным именем данного. Для переменных, введенных выше, допустимы следующие конструкции:

Vedom.n :=  $5$ :

Vedom.fio := 'Иванов А.Р.';

ипи

 $V.n := 35$ ;

V fio  $=$ ' Павликова Ю Т '

 $\mathbf{1}$   $\mathbf{1}$ 

Комбинированные типы можно использовать для построения более сложных структур: массивов; файлов; вложенных структур с одним или более полей, которые, в свою очередь, могут быть записью. Например:

**VAR** 

group :  $\arctan \left[ 1..10 \right]$  of vedom;

database : file of vedom;

**GROUP** Для переменных доступ к полям записей, составляющих этот массив, производится следующим образом:

Group[i].fio := 'Бадмаев И.П. '; If group[i].fio =  $'$  Бадмаев И.П.  $'$  then WriteLn (group[i].progr) Else writeln ('Нет такой фамилии!');

Рассмотрим случай, когда в составе записи содержатся поля, имеющие тип записи. Пусть для комбинированного типа VEDOM необходимо хранить информацию о дате сдачи экзамена. Эту информацию можно представить в виде трех полей: месяц, день, год, дополняющих предыдущий состав типа VEDOM. Однако, логичнее дату сдачи экзамена определить как отдельный тип. Это позволит использовать тип DATE в описании других типов и переменных:

**TYPE** 

 $Date = RECORD$ 

Mounth: (jan, feb, mar, apr, may, jun, jul, aug, sep, oct, nov, dec); Day :  $1.31$ : Year: 1900..2000

END:

Теперь тип DATE можно использовать в записи VEDOM: **TYPE** 

 $Vedom = RECORD$ 

 $N$  $:$  integer;  $Fi<sub>0</sub>$ : string  $[15]$ ; Progr, Fizika : integer; D exem : date

 $END<sup>1</sup>$ 

Доступ к полям D EXEM осуществляется по общим правилам, т.е. при записи селектора слева от символа 'точка ' всегда должна находиться переменная типа запись, а справа идентификатор поля этой записи, например:

V.D exem.Mounth  $:=$  jan:

V.D exem.Day :=  $25$ ;

Комбинированный тип может употребляться для спецификации параметров подпрограмм. Например, можно определить специальный тип для представления комплексных чисел как пары вещественных переменных (действительную и мнимую части комплексного числа): **TYPE** 

 $Complex = RECORD$ Re.Im: real

END:

Далее можно с помощью процедур определить операции над комплексными числами (сложение, умножение, леление):

Procedure Addc(c1,c2: complex; var R: complex); Procedure Mulc(c1,c2: complex; var R: complex);

Procedure Divc( $c1,c2$ : complex; var R: complex);

# 10.3. Записи с вариантами

Часто в зависимости от конкретного значения некоторого поля возникает необходимость в пределах одной записи иметь различную информацию. В таких случаях используются записи с вариантами.

Рассмотрим тип PERSON, содержащий информацию о человеке.

Если поле POL имеет значение M (мужской), то пусть необходимо предусмотреть такие поля:

- служил в армии или нет;

- если служил, то дату последних военных сборов.

Если поле POL имеет значение W (женский), то необходима информация о цвете глаз. Запись с вариантами типа PERSON имеет вид:

Type

Date  $=$  Record

Mounth: (jan, feb, mar, apr, may, jun, jul, aug.)

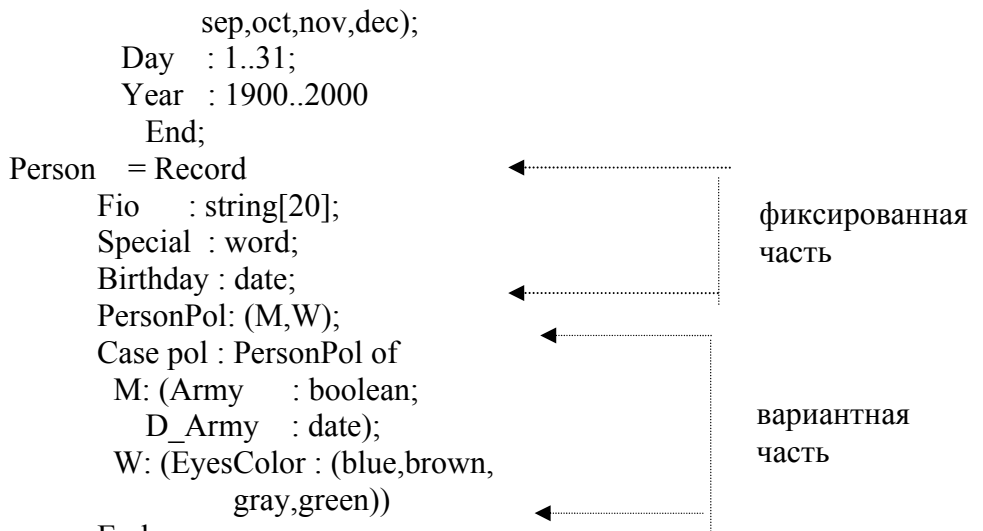

```
End:
```
Записи с вариантами имеют фиксированную и вариантную части. Изменяющаяся часть записи называется вариантом. Вариант всегда располагается в конце записи. Поле (в данном случае POL), позволяющее различать варианты, называется полем признака.

Вариантная часть содержит несколько альтернатив (в данном примере - М и W), в каждой из которых в круглых скобках задается список полей, присущих данному варианту (ARMY и D ARMY -> M, EYESCOLOR -> W). Списку полей предшествует метка, являющаяся признака POL. Метка служит критерием выбора вариантов. конкретным значением Перечисление альтернатив начинается с определения признака POL.

Началом вариантной части является служебное слово CASE; после признака выбора вариантов записывается служебное слово ОГ. Вариантная часть завершается служебным словом END вместе с завершением всей записи. В определении комбинированного типа может быть только одна вариантная часть и она должна быть задана в конце записи.

Альтернативы вариантной части помечаются допустимыми значениями поля POL, которое определено в фиксированной части. Иногда поле, значения которого задают варианты, называют дискриминантом записи.

Идентификаторы полей во всех вариантах должны быть различными и отличаться от идентификаторов полей фиксированной части. В этом случае после метки. соответствующей этим значениям может стоять пустой список вида ().

Любой вариант, в свою очередь, может иметь свою вариантную часть, которая должна располагаться в конце списка полей данного варианта.

При использовании вариантных записей необходимо учитывать следующие особенности:

1. Для размещения переменной комбинированного типа всегда отводится фиксированный объем памяти, причем если в записи есть варианты, то объем определяется по самому большому варианту. Различные варианты одной записи как бы накладываются " друг на друга" в памяти, занимая одну и ту же область.

2. Система Турбо-Паскаль не содержит никаких средств контроля за правильностью работы с вариантами записей. За соответствием текущего значения дискриминанты и доступа к полям записи должен следить программист.

## 10.4. Оператор присоединения

Оператор присоединения предназначен для более наглядной и эффективной организации работы с данными комбинированного типа и используется для доступа к полям записи. Оператор присоединения начинается со служебного слова WITH, далее следует имя записи и служебное слово DO. Операторы, содержащие имена полей записи, заключаются в операторные скобки:

WITH  $\leq$  имя записи  $>$  DO

**BEGIN** 

 $\le$  операторы, содержащие имена полей записи >

### $END<sup>1</sup>$

Например: для рассмотренной записи (списка студентов) операции присваивания, суммирования и ввода можно объединить в один оператор:

```
With y do
Begin
      N := 4;
      SUM := progr + fizika;Read(N)
```
End.

### Контрольные вопросы

- 1. Что понимается пол записью в языке Паскаль?
- 2. Как объявляются записи?
- 3. Какие операции допустимы над полями записи?
- 4. Как организовать ввод и вывод данных типа записи?
- 5. Как осуществляется доступ к полям записи?
- 6. Можно ли использовать в записи поля олного типа?
- 7. Чем отличается запись от массива?
- 8. Каково назначение оператора присоединения?

### Задание к работе

Выполнить индивидуальное задание

### Содержание отчета

- 1. Титульный лист.
- 2. Словесная постановка задачи.
- 3. Графический или текстуальный алгоритм решения задачи.
- 4. Листинг программы.
- 5. Контрольный тест и результаты тестирования программы.
- 6. Инструкция по эксплуатации программы.
- 7. Ответы на контрольные вопросы.

## Методические указания

- 1. При выполнении работы использовать массив записей.
- 2. Разработать алгоритмы и программы для решения задач заданий.
- 3. Скомпилировать программы.
- 4. Составить контрольные тесты и протестировать программы.
- 5. Составить отчет и представить его к защите.

## Варианты индивидуальных заданий

- 1. Дан список учебной группы, включающий 20 человек. Для каждого студента известны: фамилия, имя, дата рождения, оценки по всем дисциплинам за последний семестр. Составить программу, которая обеспечивает ввод информации и отображение ее на экран в виде таблицы. Отобразить на экран анкетные данные студентов-отличников в виде таблицы. Отобразить на экран фамилию и имя студентов, родившихся зимой и весной.
- 2. Сведения об экзамене содержат следующие данные: дисциплину (программирование, алгебра, история, геометрия), дату слачи экзамена (год. месяц. день), сведения о студенте (факультет, курс, группа, номер в журнале) и экзаменационную оценку. Задан набор сведений об экзаменах, сданных студентами за последние два года; в них факультет и предмет кодируются первыми буквами названия. Определить количество неуспевающих по программированию на экономическом факультете среди студентов первого курса, сдававших экзамены зимой 1995 года, вывести на экран их группу и номер в журнале.
- 3. Сведения об экзамене содержат следующие данные: дисциплину (программирование, социология, иностранный язык, физика), дату сдачи экзамена (год, месяц, день), сведения

о студенте (фамилия, факультет, курс, группа) и экзаменационную оценку. Задан набор сведений об экзаменах, сданных студентами за последние несколько лет; в них факультет и предмет кодируются первыми буквами названия. Определить количество отличников по программированию на технологическом факультете среди студентов первого курса, сдававших экзамены летом 1995 года, вывести на экран их фамилии и группу.

- 4. Сведения об экзамене содержат следующие данные: дисциплину (программирование, вычислительная техника, информатика), дату сдачи экзамена (год, месяц, день), сведения о студенте (факультет, курс, группа, номер в журнале) и экзаменационную оценку. Задан набор сведений об экзаменах, сданных студентами за последние несколько лет; в них факультет и предмет кодируются первыми буквами названия. Определить, на каком факультете самый высокий средний балл по программированию среди студентов первого и второго курсов, сдававших экзамены зимой 1995 года.
- 5. Сведения об экзамене содержат следующие данные: дисциплину (программирование, вычислительная техника, информатика), дату сдачи экзамена (год, месяц, день), сведения о студенте (факультет, курс, группа, номер в журнале) и экзаменационную оценку. Задан набор сведений об экзаменах, сданных студентами за последние несколько лет; в них факультет и предмет кодируются первыми буквами названия. Определить, на каком факультете самый высокий показатель качества успеваемости по информатике (то есть самый высокий процент отличников и хорошистов) среди студентов первого курса, сдававших экзамены зимой 1995 года или летом 1996 года.
- 6. Справка о междугороднем телефонном разговоре содержит: номер телефона абонента (6 цифр), дату (год, месяц, день), время (час, минута), код города (3 цифры), номер телефона в другом городе (7 цифр), продолжительность разговора (в минутах), категорию (срочный, обычный) и тариф (плата в рублях за минуту). Определить дату такого телефонного разговора, которой является максимальным по продолжительности среди срочных разговоров за указанный месяц.
- 7. Справка о междугороднем телефонном разговоре содержит: номер телефона абонента (6 цифр), дату (год, месяц, день), время (час, минута), код города (3 цифры), номер телефона в другом городе (7 цифр), продолжительность разговора (в минутах), категорию (срочный, обычный) и тариф (плата в рублях за минуту). Вывести на экран код города и номер телефона в другом городе для телефонных разговоров, состоявшихся с телефона 235678 8 марта 1996 года.
- 8. Справка о междугороднем телефонном разговоре содержит: номер телефона абонента (6 цифр), дату (год, месяц, день), время (час, минута), код города (3 цифры), номер телефона в другом городе (7 цифр), продолжительность разговора (в минутах), категорию (срочный, обычный) и тариф (плата в рублях за минуту). Вывести на экран номер телефона абонента, код города и номер телефона в другом городе для срочных телефонных разговоров, состоявшихся между 15 марта и 12 апреля 1996 года .
- 9. Деталь автомобиля описывается инвентарным номером (положительное целое число), весом (в килограммах), ценой и стоимостью (в рублях), датой начала производства (год, месяц, день), статусом (имеет или не имеет знак качества) и объемом производства (в штуках за смену). В заданной последовательности сведений о деталях найти инвентарные номера деталей с наибольшей датой начала производства среди всех заданных деталей. Вывести на экран инвентарный номер, объем производства, цену и стоимость деталей со знаком качества.
- 10.Деталь автомобиля описывается инвентарным номером (положительное целое число), весом (в килограммах), ценой и стоимостью (в рублях), датой начала производства (год, месяц, день), статусом (имеет или не имеет знак качества) и объемом производства (в штуках за смену). В заданной последовательности сведений о деталях найти инвентарные номера деталей с минимальным весом среди деталей без знака качества. Вывести на экран инвентарный номер, объем производства, цену и стоимость деталей, выпускаемых с февраля 1977 года.